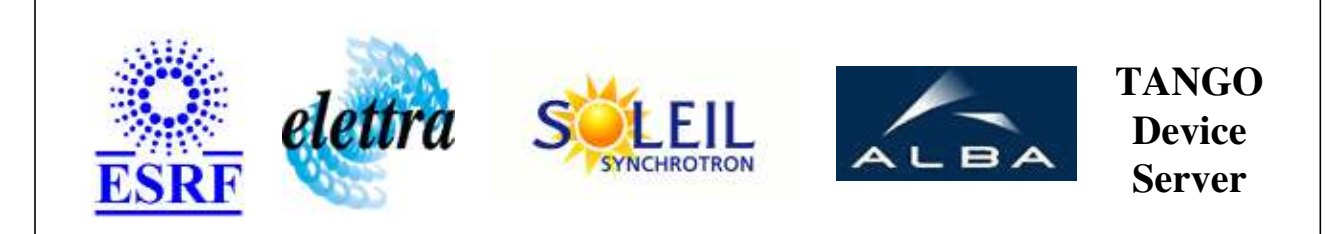

# **The Beam Line Energy device for the Proxima Beam Line User's Guide**

# **BeamLineEnergyProxima Class**

**Revision: release\_1\_2\_0 - Author: delos Implemented in C++** 

### **Introduction:**

### **Class Inheritance:**

[Tango::Device\\_3Impl](http://www.esrf.fr/computing/cs/tango/tango_doc/kernel_doc/cpp_doc/classTango_1_1Device__3Impl.html) BeamLineEnergyProxima

### **Properties:**

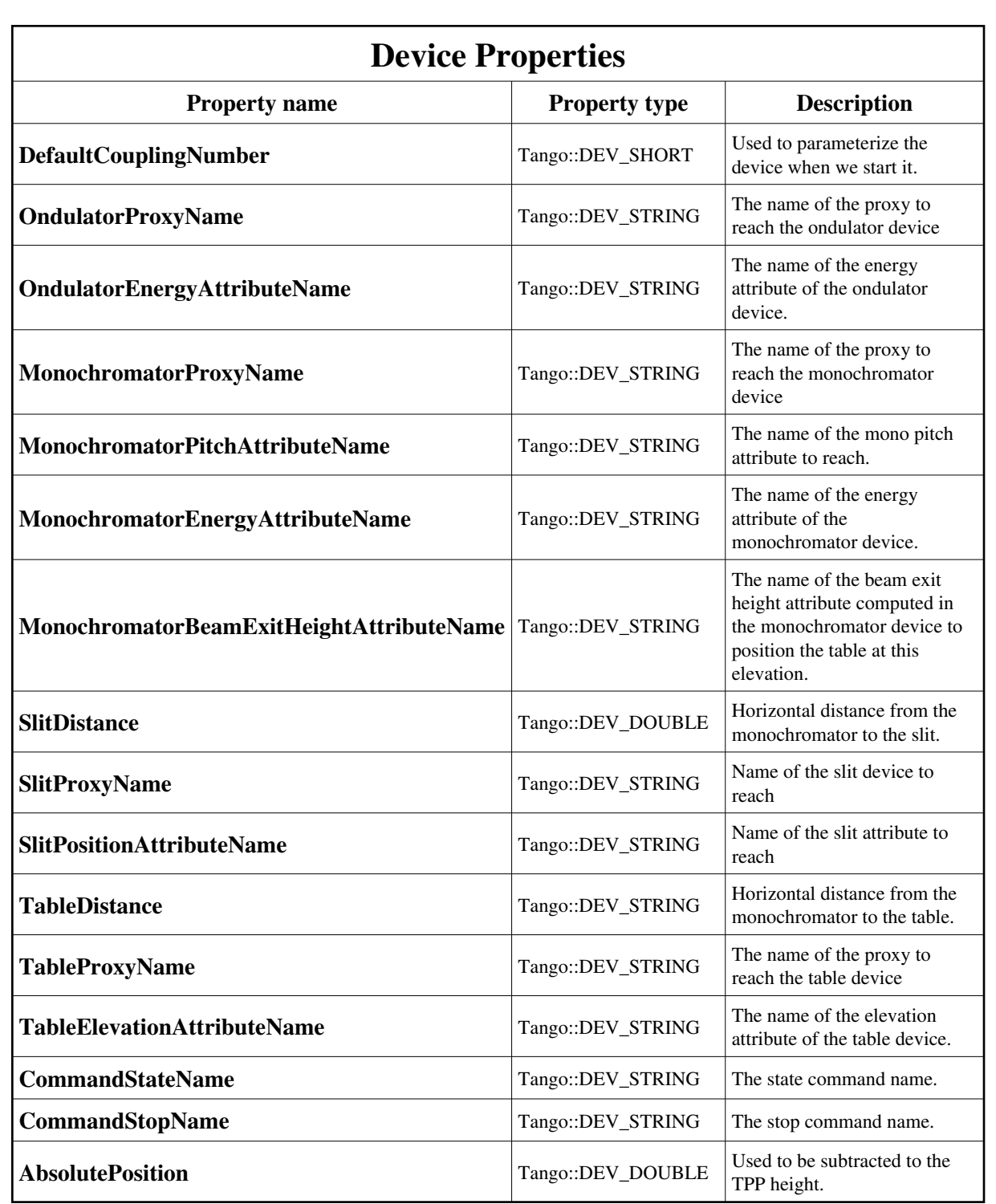

**There is no Class properties.**

### **States:**

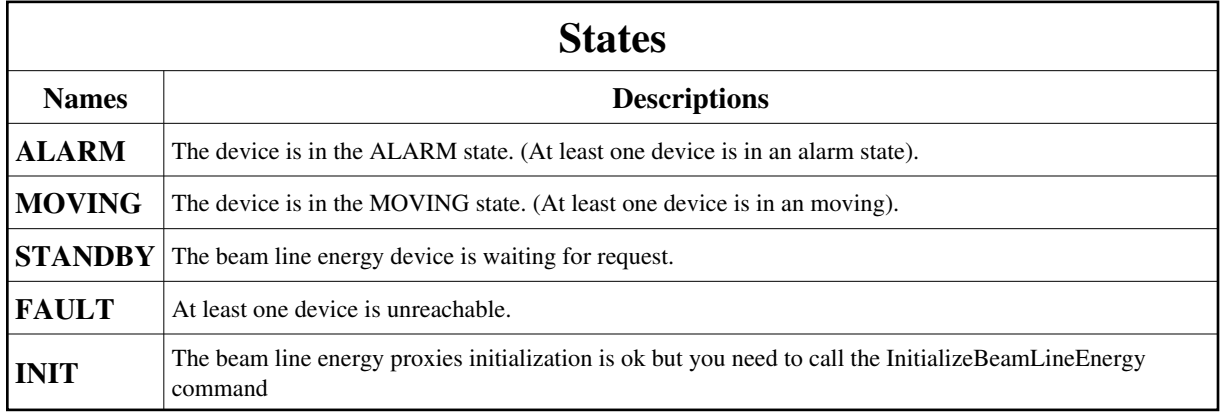

## **Attributes:**

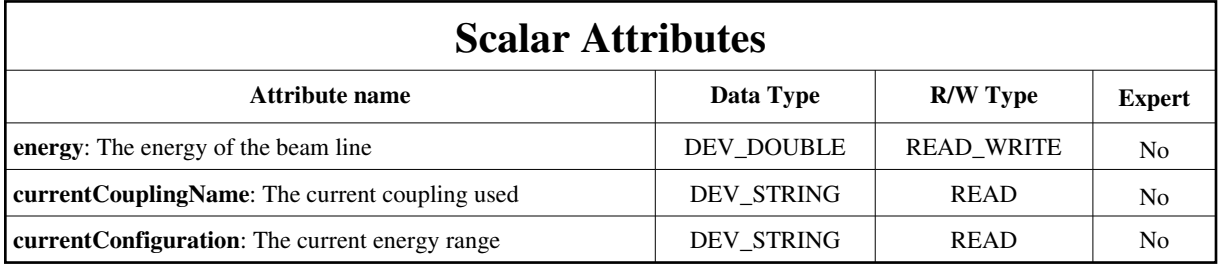

### **Commands:**

[More Details on commands....](#page-6-0) 

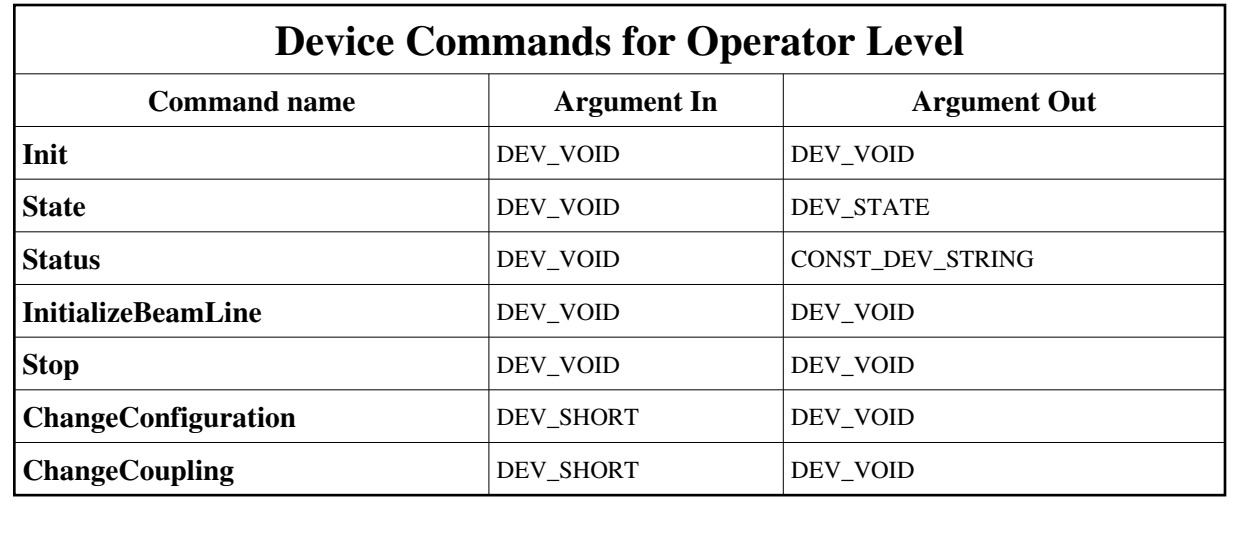

### **1 - Init**

**Description:** This commands re-initialise a device keeping the same network connection. After an Init command executed on a device, it is not necessary for client to re-connect to the device. This command first calls the device *delete\_device()* method and then execute its *init\_device()* method. For C++ device server, all the memory allocated in the *nit\_device()* method must be freed in the *delete\_device()* method. The language device desctructor automatically calls the *delete\_device()* method.

### **Argin: DEV\_VOID** : none.

**Argout: DEV\_VOID** : none.

### **Command allowed for:**

- Tango::ALARM
- Tango::MOVING
- Tango::STANDBY
- Tango::FAULT
- Tango::INIT

### **2 - State**

- **Description:** This command gets the device state (stored in its *device\_state* data member) and returns it to the caller.
- **Argin: DEV\_VOID** : none.
- **Argout: DEV\_STATE** : State Code

### **Command allowed for:**

- Tango::ALARM
- Tango::MOVING
- Tango::STANDBY
- Tango::FAULT
- Tango::INIT

### **3 - Status**

**Description:** This command gets the device status (stored in its *device\_status* data member) and returns it to the caller.

- **Argin: DEV\_VOID** : none.
- **Argout: CONST\_DEV\_STRING** : Status description

#### lo **Command allowed for:**

- Tango::ALARM
- Tango::MOVING
- Tango::STANDBY

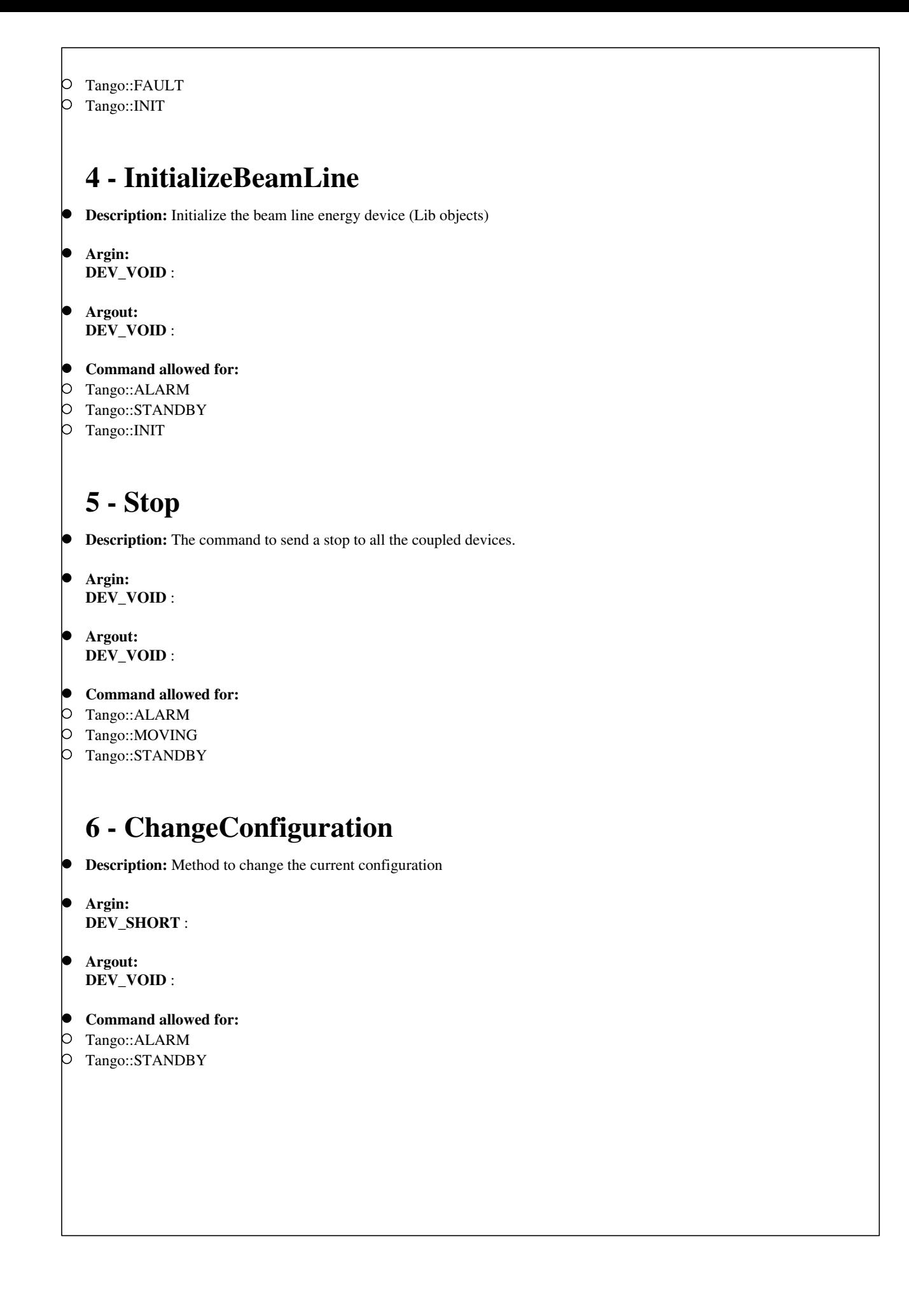

## **7 - ChangeCoupling**

**Description:** Method to change the current coupling

**Argin: DEV\_SHORT** : The index of the wanted coupling

- **Argout: DEV\_VOID** :
- **Command allowed for:**
- Tango::ALARM
- Tango::STANDBY

### **ESRF - Software Engineering Group**

### <span id="page-6-0"></span>**Frame Alert**

This document is designed to be viewed using the frames feature. If you see this message, you are using a non-frame-capable web client. Link to [Non-frame version.](#page-7-0)

<span id="page-7-0"></span>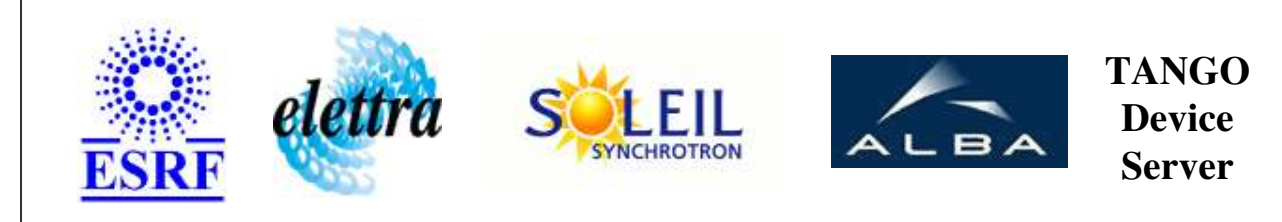

# **The Beam Line Energy device for the Proxima Beam Line Device Commands Description BeamLineEnergyProxima Class**

**Revision: release\_1\_2\_0 - Author: delos**

### **1 - Init**

**Description:** This commands re-initialise a device keeping the same network connection. After an Init command executed on a device, it is not necessary for client to re-connect to the device.

This command first calls the device *delete\_device()* method and then execute its *init\_device()* method.

For C++ device server, all the memory allocated in the *nit\_device()* method must be freed in the *delete\_device()* method.

The language device desctructor automatically calls the *delete\_device()* method.

- **Argin: DEV\_VOID** : none.
- **Argout: DEV** VOID : none.
- **Command allowed for:** 
	- Tango::ALARM
	- Tango::MOVING
	- Tango::STANDBY
	- Tango::FAULT
	- Tango::INIT

## **2 - State**

- **Description:** This command gets the device state (stored in its *device\_state* data member) and returns it to the caller.
- **Argin:**

**DEV\_VOID** : none.

- **Argout: DEV\_STATE** : State Code
- **Command allowed for:** 
	- Tango::ALARM
	- Tango::MOVING
	- Tango::STANDBY
	- Tango::FAULT
	- Tango::INIT

### **3 - Status**

- **Description:** This command gets the device status (stored in its *device\_status* data member) and returns it to the caller.
- **Argin: DEV\_VOID** : none.
- **Argout: CONST\_DEV\_STRING** : Status description
- **Command allowed for:** 
	- Tango::ALARM
	- Tango::MOVING
	- Tango::STANDBY
	- Tango::FAULT
	- Tango::INIT

### **4 - InitializeBeamLine**

- **Description:** Initialize the beam line energy device (Lib objects)
- **Argin: DEV\_VOID** :
- **Argout: DEV\_VOID** :
- **Command allowed for:** 
	- Tango::ALARM
	- Tango::STANDBY
	- Tango::INIT

### **5 - Stop**

- **Description:** The command to send a stop to all the coupled devices.
- **Argin: DEV\_VOID** :

**Argout: DEV\_VOID** :

- **Command allowed for:** 
	- Tango::ALARM
	- Tango::MOVING
	- Tango::STANDBY

### **6 - ChangeConfiguration**

- **Description:** Method to change the current configuration
- **Argin: DEV\_SHORT** :
- **Argout: DEV\_VOID** :
- **Command allowed for:** 
	- Tango::ALARM
	- Tango::STANDBY

## **7 - ChangeCoupling**

- **Description:** Method to change the current coupling
- **Argin: DEV\_SHORT** : The index of the wanted coupling
- **Argout: DEV\_VOID** :
- **Command allowed for:** 
	- Tango::ALARM
	- Tango::STANDBY

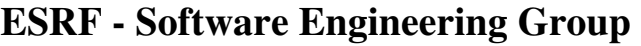